## Brush Grass Photoshop Free Download High Quality

By installing Adobe Photoshop and then crack it, you can unlock the full version of the software, which has already been paid for. The keygen will generate a valid serial number that you should be able to use to activate the full version of the software. It is completely free and installed on your computer. After you have successfully installed and cracked Adobe Photoshop, you should be able to use the software. For best performance, it is recommended that you create a separate graphics library that can be accessed by Adobe Photoshop. To create this, locate your user folder and then right-click on a folder icon and select "New" from the options down menu. Then, name your new folder "Library." You should now be able to access your graphics library in Adobe Photoshop. You can use this library to create and save your own graphics. This can also be done through the "Window" menu; however, this is not recommended.

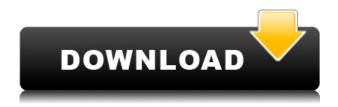

Sign up for the Adobe Cloud or Apple iCloud services and create a Cloud Document. You can create one in a Snapshot view and create a version history in which you can see who's worked on the document and when. A version history will include comments and change logs. In 2018, Adobe redesigned the desktop version of Photoshop CC in a big way. The design is cleaner and smoother to use. Layer styles look more natural, and the new Radial Blur effect is easy to use. The Camera Raw tool is easier to use for Android users. The desktop version has had some pretty major updates. The most significant change is that Adobe switched to using the industry standard Edit > Undo command rather than the user-friendly Previous lever. It adds up pretty quickly, though. New Features include improved Clarity, Warp Tools, and Colorize. The Add New Document option is new, too, and includes a new New Document panel that has a lot of information and documentation about the new feature. The last update to Photoshop removed the layer interface in favor of a more streamlined version where everything is in the layer panel, which itself sits alongside the top program bar and the Eyedropper tool. The new interface looks better but was criticized as confusing and having too many options that weren't immediately apparent. The biggest complaint about the

interface had to do with the keyboard shortcuts. Instead of giving you all the frequently used keyboard shortcuts—like Alt+Tab to switch between apps, space to select a layer, and Ctrl+W to close up a window—Photoshop CC now drops you into a list of all the keyboard shortcuts. That's a useful feature, but it's a bit too much.

## Photoshop CC 2018 Version 19 Download free Activation Code Activation Code With Keygen For Mac and Windows x32/64 2022

The Elliptical Marquee tool lets you select any region of your image, and Photoshop automatically adjusts the selection to fit the shape you'd like to have. This tool works great for outlining, selecting irregular shapes, or selecting a specific section for editing. What It Does: The Lasso tool is great for applying any shape, selection, or bezier shape to your image, and it creates the shape you selected regardless of where it is on your image. The marguee tool is also useful for drawing shapes over the image, as you can use it to draw squares, circles, and more. The Polygonal Lasso tool lets you create rounded corners on your selections and is great for defining the point of an area or drawing shapes. What It Does: The Pencil tool is the perfect tool for precise, artistic, and detail-oriented editing. With the Pencil tool you can easily draw shapes on your image, including irregular shapes, creating a sophisticated detail within your image. The Brush tool is similar to the Pencil tool, yet it has a few additional options for fine-tuning the size and effects, such as Blur/Sharpen, as well as brush hardness or fluidity. What It Does: The Clone Stamp tool is best used for touching up small blemishes or correcting your actions. Use the Brush tool to set a hard or soft brush spot. When you activate this tool it will randomly generate a brush shape to find the best spot for your edits. The Brush tool is great for applying different colors, shapes, or special behavior to your image. You can guickly find the perfect color for the clip art based on a color, multiple colors, or even color swatches. The Fill paint bucket is great for quickly adding color to a specific spot of your image. It lets you add color to any area of the image or even partially remove an area from your color. 933d7f57e6

## Photoshop CC 2018 Version 19 Torrent (Activation Code) Activation Key {{ latest updaTe }} 2023

d-day.net is the most trusted and reputed online shopping destination for buying top-quality digital cameras, digital camera accessories, computer memory, networking devices, batteries, mobile phones and other electronics in Europe. We offer a wide range products across different categories including camera, camera accessories, computer, memory, network, batteries, mobile phones, games & media, dvds & cds, tablets and other electronics for everyday use. We offer the best deals on the latest and most popular brands in the market and we make sure that our customers get the best quality products at unbeatable prices. Buy your electronics at our website with the most attractive cash on delivery and free returns along with a no hassle returns and warranty or complaint returns policy. Whether it is camera, computers, memory cards, cameras accessories or memory cards accessories, smartphones, mobiles, digital cameras, tablets, hard drives, headphones, projectors, & TVs you'll find it at d-day.net. We also offer free shipping on all our product orders and a simple discreet packaging to ensure complete safety on delivery. Shopping with d-day.net is safe and easy. Visit us today! d-day.net is an authorized reseller of Adobe (Adobe Systems Incorporated) products. We are an independent third party authorized reseller, and as an independent third party are not governed by the Creative Commons Attribution 4.0 International License . We are not affiliated with Adobe Systems Incorporated. Adobe Systems Incorporated and its products are not endorsed by d-day.net . All other trademarks are the property of their respective owners.

photoshop new version free download for pc adobe photoshop free download cs6 adobe photoshop free download full version photoshop free download on windows 7 photoshop free download offline photoshop free download on laptop photoshop free download on mac photoshop free download on windows 10 adobe photoshop free download all versions photoshop free download trial

Image compositing may seem basic, but the new Content-Aware Scaling feature is really cool. It lets you fix the proportions of an image by cropping, and resizing it to fit within the boundaries of a new square canvas. Then, you can adjust the color and light effects to match the borders so your image looks phenomenal. What about Layer styling? Pretty much, any style you apply to a layer in

Photoshop will directly transfer over to Elements when you switch from one software to the other. Whether it's a drop shadow, inner shadow, or simple box crop, you'll always get what you expect from the other application. Being able to resize a PDF file with a native action is a great benefit of Photoshop Elements. With no pre-requisites, you don't have to convert your PDF into some other format for resizing before you resize it. Instead, just click the area where you want to position the original PDF and use the handle tools or the rectangle tool to resize the document however you want. Want to find and delete an image in the image editor? Not a problem! If you see a specific file in the Library, even if it's in a folder, you can go to the folder and open up the photo you're after. A quick way to take a picture of your stylable elements is using the quick access control panel found at the bottom of the Photoshop Elements workspace. Simply take a snapshot and send it to any destination on your timeline through the drop-down. This is a great way to pull images off a Creative Cloud account while you're working and move them over to a more portable device.

Adobe Photoshop CS6 is one of the most successful products in Adobe's history. An engineer's dream of software, Adobe Photoshop is used to so much more than just retouching a camera. In fact, it's the most popular photo editing program purchased by professionals every year. To paint or make a photo look cool, you need to get the right perspective. The critical point of view (C.P.V.) setting in Photoshop makes it easy to extract the most interesting angle from your image. You can also enlarge or shrink images using the C.P.V.'s Zoom tool. Bokeh Photoshop gives you all the tools you need to create the f/2.0-like soft-focus look any photographer is looking for. The key feature for landscape, f/22 is also available in Photoshop. You can even apply any filter to a Bokeh image to play with its dynamics. When you are working on the poster-like design, it requires intensive tasks to get the perfect image. Photoshop has some special workflow tools for poster creation. For instance, Photoshop's Embedded Image Builder tool helps users to insert an image from cloud storage, social media or web directly into a poster design. The advanced creation and screen layout tools that you find in Photoshop are also available for poster creation. Adobe's Smart Filter and Clone Camera tools are some of the most popular features from the series. The smart filters in Photoshop now include 7 new categories: Black and White, Black and White with Highlights & Shadows, Purple, True Black, Blue, Green and Orange.

ame-with-it-better

https://techplanet.today/post/iso-tool-131-pspiso

https://techplanet.today/post/passfab-for-rar-933-multilingual-medicinebabupc-64-bit

https://techplanet.today/post/astra-image-5570-crack-full-best

https://techplanet.today/post/sylenth1-full-torrent-top

https://techplanet.today/post/h-blockx-time-to-move-1994-eac-flac

https://techplanet.today/post/zoofilia-homens-fudendo-com-eguas-mulas-e-cadelas-new

https://techplanet.today/post/serial-number-and-authorization-code-sketchup-pro-2017

https://techplanet.today/post/librodesatatupoderilimitadopdf15

 $\underline{https://techplanet.today/post/youtube-video-downloader-pro-v47201-xenocoder-installer-n-free-link-downloadl}$ 

 $\underline{https://techplanet.today/post/chhota-bheem-and-the-throne-of-bali-marathi-movie-download-720p-updated}\\$ 

https://techplanet.today/post/gpu-shader-20-pes-2010-download-patched

https://techplanet.today/post/kumpulan-foto-abg-bugil-part01-rar-exclusive

https://techplanet.today/post/adobe-cs4-patched-amtlib-dll-x86-x64-password-hot

To help improve the quality of the images that you are rendering on screen, there are a couple of special new filters that are available in the Adobe Photoshop Support Center. These will allow you to get more details in your images, allowing you to apply special effects to them to bring out detail and detail. These filters are available for download in Photoshop Creative Cloud. Professional designers still rely heavily on Adobe Bridge to manage their large libraries of images. this release of bridge allows you to edit images in specific folders and catalogs while having access to the ones you already have. With the new Adobe Bridge 6.1, you can now create new collections from existing collections or moves from one catalog to another. The method of using the Adobe Photoshop allows even nondesigners to make themselves more better, you can also remain creative using the image editing tools like color picker, fill and place, image adjustment layers, clone tool, correction, and retouching. In addition to some user friendly features, it is also capable of working in combination with other applications, that is, many available plugins are only effective with the use of Photoshop. The web based tools are also a good way of creating a static image to upgrade its quality. There is also an online free web design software, you could use it to create a personal or business site., it can be used along with other Adobe CS6 applications like Adobe Acrobat Pro etc., for a comprehensive editing experience.

 $\underline{https://clapjamz.com/wp\text{-}content/uploads/2022/12/Photoshop\text{-}2021\text{-}Version\text{-}2200\text{-}With\text{-}Keygen\text{-}3264b}}\\ \underline{it\text{-}2022.pdf}$ 

http://periodistasagroalimentarios.org/advert/free-64bit-nulled-windows/

http://www.lucasrelogios.net/?p=6920

http://minnesotafamilyphotos.com/adobe-photoshop-nik-collection-free-download-new/

https://goldcoastuae.ae/?p=30362

https://insenergias.org/wp-content/uploads/2022/12/Photoshop CC 2015 Download free Activation

## With License Cod.pdf

https://amtothepm.com/wp-content/uploads/2022/12/Photoshop\_CC\_2019\_Version\_20\_Activation\_Key\_With\_Licence\_Key\_MacWin\_2023.pdf

https://4thewoke.com/wp-content/uploads/2022/12/Adobe\_Photoshop\_2021\_Version\_2211\_\_Download free With Registration Code Windows 1011 64 Bi.pdf

https://fivelampsarts.ie/adobe-photoshop-2022-version-23-4-1-hacked-x64-latest-version-2022/https://bangexclusive.com/2022/12/23/smudge-brush-download-for-photoshop-extra-quality/

Taking a photo is easier than making a good photograph, and a photo editing software such as Photoshop gives you all the editing tools to make your photos look their best. Nonetheless, there are often images that cannot be made perfect by editing alone. If you take a photograph of a damaged area of the grass or a broken bench, then it's likely that the areas of the photo that you want the image to occupy do not match the shape of the damaged areas. It is very difficult to fill in these areas with anything other than the rest of the photo. Picking images can be guite difficult when you try to pick the best shots from our camera. The location is too dark to see sometimes, objects are crowded in the foreground, or we just do not need to shoot a whole scene because the subjects are in each other. There is usually a need to combine a bunch of images together to create a higher-quality photograph. If you are successful in selecting and stitching several photos into one, you can adjust the `Stitch' option. However, the stitching and adjustment processes are time-consuming. You cannot even add other photos later. Photoshop Creative Cloud, a \$14.99 per month subscription, is the secure, subscription-based service for Adobe customers that provides access to the entire Adobe creative ecosystem, including over 2,700 applications, services, and devices. With Photoshop Creative Cloud, customers can start, edit and complete projects from their desktop and share files in a web browser, edit images and video in Photoshop CC, access and enhance (and sometimes collaborate on) shared files in Photoshop CC, and create and publish beautiful websites, all with the industry's most advanced graphic and photo editing tools.